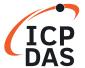

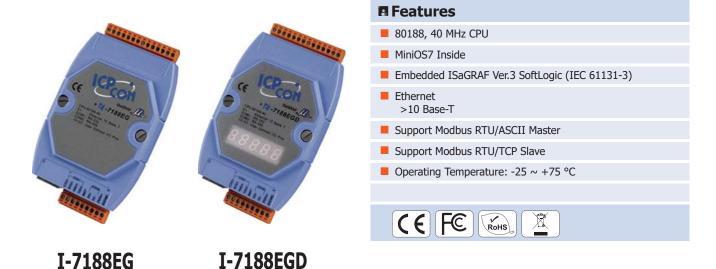

ISaGRAF based 7188 Series µPAC

#### **■** Introduction

**The I-7188EG Series (I-7188EG, I-7188EGD)** is a palm-size PAC and includes ISaGRAF SoftLogic. It has one 10 Base-T Ethernet port, one RS-232 port and one RS-485 port. The user can choose an I/O expansion board, X-Board, to expand the COM Ports, I/Os or memories of I-7188EG.

I-7188EG supports Modbus serial protocol, Modbus TCP/IP protocol, Modbus Master protocol, Remote I/O, SMS: Short Message Service, Fbus, Ebus, modem link, MMICON/LCD and user defined protocol.

 $\mbox{\sc I-7188EGD}$  is the same as  $\mbox{\sc I-7188EG}$  but with 5-digit 7-segment LED display.

#### **■ ISaGRAF Features**

ISaGRAF is the most powerful SoftLogic package on the market, and is a PLC-like software suite application that supports IEC 61131-3 standard PLC programming languages (LD, FBD, SFC, ST, IL) and Flow Chart (FC). ISaGRAF can be used to execute applications generated by the ISaGRAF workbench on any ISaGRAF PAC.

The features of the ISaGRAF workbench Ver. 3.x include:

- IEC 61131-3 Standard Open PLC Programming Languages (LD, FBD, SFC, ST, IL) + Flow Chart (FC)
- Auto-scan I/O
- Online Debugging/Control/Monitoring, Offline Simulation
- Simple Graphic HMI
- Support eLogger HMI

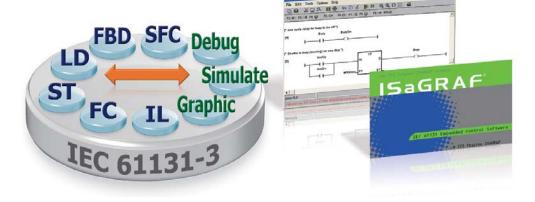

ICP DAS CO., LTD Website: http://www.icpdas.com Vol. 2020.04 1/3

# **■ PAC Specifications**

| Models                    |                      | I-7188EG(D)                                                                               |
|---------------------------|----------------------|-------------------------------------------------------------------------------------------|
| System S                  | Software             |                                                                                           |
| OS                        |                      | MiniOS7 (DOS-like embedded operating system)                                              |
| Develop                   | ment Software        |                                                                                           |
|                           | ISaGRAF Ver.3        | IEC 61131-3 standard                                                                      |
| ISaGRAF<br>Software       | Languages            | LD, ST, FBD, SFC, IL & FC                                                                 |
|                           | Max. Code Size       | 64 KB                                                                                     |
|                           | Scan Time            | $5\sim 100$ ms for normal program 25 $\sim 500$ ms (or more) for complex or large program |
| CPU Mod                   | dule                 |                                                                                           |
| CPU                       |                      | 80188, 40 MHz                                                                             |
| SRAM                      |                      | 512 KB                                                                                    |
| Flash                     |                      | 512 KB                                                                                    |
| EEPROM                    |                      | 2 KB                                                                                      |
| NVRAM                     |                      | 31 Bytes (battery backup, data valid up to 10 years)                                      |
| RTC (Real Time Clock)     |                      | Provides seconds, minutes, hours, date, day of week, month, year                          |
| 64-bit Har                | rdware Serial Number | Yes, for Software Copy Protection                                                         |
| Watchdog Timers           |                      | Yes (0.8 second)                                                                          |
| Commun                    | nication Ports       |                                                                                           |
| Ethernet                  |                      | RJ-45 x 1, 10 Base-T                                                                      |
| COM 1                     |                      | RS-232 (TxD, RxD, RTS, CTS, GND), non-isolated                                            |
| COM 2                     |                      | RS-485 (Data+, Data-) with internal self-tuner ASIC; non-isolated                         |
| LED Indi                  | icator               |                                                                                           |
| System LED                |                      | Yes                                                                                       |
| LED Display               |                      | 5-digit 7-segment LED display for (D) version                                             |
| Hardwar                   | re Expansion         |                                                                                           |
| I/O Expansion Bus         |                      | Yes, 1 (14 Pins)                                                                          |
| Mechani                   | cal                  |                                                                                           |
| Dimensions (W x L x H)    |                      | 72 mm x 123 mm x 33 mm                                                                    |
| Environn                  | mental               |                                                                                           |
| Operating Temperature     |                      | -25 ~ +75°C                                                                               |
| Storage Temperature       |                      | -30 ∼ +80°C                                                                               |
| Ambient Relative Humidity |                      | 10 ~ 90% RH (non-condensing)                                                              |
| Power                     |                      |                                                                                           |
| Input Range               |                      | +10 ~ +30 VDC                                                                             |
| Protection                |                      | Power reverse polarity protection                                                         |
| Power Consumption         |                      | 2 W; 3 W for (D) version                                                                  |

ICP DAS CO., LTD Website: http://www.icpdas.com Vol. 2020.04 2/3

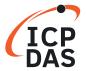

## **■ ISaGRAF Specifications**

| Protocols (Note that certa                                                                                    | Protocols (Note that certain protocols require optional devices)                                                                                                    |  |  |  |  |
|----------------------------------------------------------------------------------------------------|----------------------------------------------------------------------------------------------------|--|--|--|--|
| NET ID                                                                                                    | $1\sim$ 255, User-assigned by software                                                                                                    |  |  |  |  |
| Modbus RTU/ASCII Master<br>Protocol                                                                           | A max. of 2 ports: COM1 ~ COM3 (*). (To connect to other Modbus Slave devices) A max. of Max. Mbus_xxx Function Block amount for 2 ports: 64.                                                                                                    |  |  |  |  |
| Modbus RTU Slave<br>Protocol                                                                                  | A max. of 2 ports: COM1, one of COM2 or COM3 (*).<br>(For connecting ISaGRAF, PC/HMI/OPC Server and HMI panels.)                                                                                                    |  |  |  |  |
| Modbus TCP/IP Slave<br>Protocol                                                                               | Ethernet port supports Modbus TCP/IP Slave protocol for connecting ISaGRAF & PC/HM up to 4 connections.                                                                                                    |  |  |  |  |
| User-defined Protocol                                                                                         | Custom protocols can be applied at COM1, COM2 & COM3 ~ COM8 (*) using Serial communication function blocks.                                                                                                    |  |  |  |  |
| Remote I/O                                                                                                    | One of COM2 or COM3: RS-485 (*) supports I-7000 I/O modules, I-87K base + I-87K Serial I/O boards, or RU-87Pn + I-87K High Profile I/O boards as remote I/O. A max. of 64 I-7000/87K remote I/O modules can connect to one PAC.                                                                                           |  |  |  |  |
| Fbus                                                                                                    | Built-in COM2 Port to exchange data between ICP DAS's ISaGRAF PACs.                                                                                                    |  |  |  |  |
| Ebus                                                                                                    | Used to exchange data between ICP DAS ISaGRAF Ethernet PACs via the Ethernet port.                                                                                                    |  |  |  |  |
| SMS:<br>Short Message Service                                                                                 | One COM port (one of COM1 or COM3 or COM4) (*) can link to a GSM modem to support SMS. The user can request data or control the controller via a cellular phone. The controller can also send data and alarms to the user's cellular phone. Optional GSM Modem: GTM-201-RS232 (850/900/1800/1900 GSM/GPRS External Modem) |  |  |  |  |
| Modem Link                                                                                                    | Supports PC to remotely download & monitor the controller through COM4 of X504. (*)                                                                                                    |  |  |  |  |
| MMICON/LCD                                                                                                    | The COM3: RS-232 (*)supports the ICP DAS MMICON. The MMICON is featured with a 240 x 64 dot LCD and a 4 x 4 Keyboard. User can use it to display picture, string, integer, float, and input a character, string, integer and float.                                                                                       |  |  |  |  |
| Optional I/O Functions (F                                                                                     | Refer to the ISaGRAF PAC I/O Selection Guide for I/O Module list)                                                                                                    |  |  |  |  |
| PWM Output                                                                                                    |                                                                                                    |  |  |  |  |
| Pulse Width Modulation<br>Output                                                                              | All X-board series DO boards support PWM output. Support max. 8-ch for one PAC; Max. frequency: 500 Hz max. for OFF = 1 & ON = 1 ms Output square wave: OFF: $1 \sim 32767$ ms, ON: $1 \sim 32767$ ms                                                                                                    |  |  |  |  |
| Counters                                                                                                    |                                                                                                    |  |  |  |  |
| Parallel DI Counter                                                                                           | All X-board series DI boards support DI counter.<br>Support max. 8-ch for one PAC; Max. count/frequency: 32-bit, 500 Hz; Min. pulse width > 1 ms                                                                                                    |  |  |  |  |
| Remote DI Counter                                                                                             | All remote I-7000 & I-87K DI modules support counters.  Max. count/frequency: 16-bit (0~65535), 100 Hz.                                                                                                    |  |  |  |  |
| Remote High Speed Counter                                                                                     | Max. count/frequency for I-87082: 32-bit, 100 kHz                                                                                                    |  |  |  |  |
| SRAM Expansion                                                                                                |                                                                                                    |  |  |  |  |
| Battery Backup SRAM                                                                                           | With an X607/X608 plug in the only expansion I/O slot. Data can be stored in X607/X608, and then PC can load these data via COM1. PC can also download pre-defined data to the X607/X608. (for retain variables) Optional: X607: 128 KB, X608: 512 KB                                                                     |  |  |  |  |
| * Note: The COM3 ~ COM8 are located in the optional X-board series if it is installed inside the I-7188EG(D). |                                                                                                    |  |  |  |  |

## Ordering Information

| I-7188EG CR (blue)    | ISaGRAF based µPAC with 10M Ethernet (RoHS) |
|-----------------------|---------------------------------------------|
| I-7188EGD CR (blue)   | I-7188EG with display (RoHS)                |
| I-7188EG-G CR (gray)  | ISaGRAF based µPAC with 10M Ethernet (RoHS) |
| I-7188EGD-G CR (gray) | I-7188EG-G with display (RoHS)              |

### **■ Related Products**

| ISaGRAF Development Software |                                                                     |  |
|------------------------------|---------------------------------------------------------------------|--|
| ISaGRAF-256                  | ISaGRAF Workbench Software Ver.3 (256 I/O Tags) with one USB Dongle |  |

ICP DAS CO., LTD Website: http://www.icpdas.com Vol. 2020.04 3/3